## **LE CYBERZOO ANIMATION NUMÉRIQUE EN MATERNELLE**

## **Jacques BÉZIAT**

Ma classe de grande section a eu le plaisir d'être lauréate du concours « Imagine ton animal fantastique » organisé par le Salon du livre de jeunesse de Montreuil en décembre 1998 (http://www.ldj.tm.fr/). Pour cela, nous avons présenté le CyberZoo, collection de petites figurines animées à l'écran. Il est visible sur le site de notre école (http://ec-26 archereau.scola.ac-paris.fr/).

Le thème du concours a retenu notre attention, et j'ai voulu que notre participation soit numérique. L'idée d'utiliser le scanner a rapidement fait son chemin. Après avoir cherché à faire des animaux avec du papier froissé numérisé, des petits matériaux sont rapidement entrés dans le scanner. La chose était dite, nous allions utiliser tout ce qui nous passerait sous la main pour inventer nos figurines fantastiques. Chaque enfant de la classe s'est donc retrouvé avec une pochette en plastique transparente avec laquelle il créerait son animal fantastique au format A4. La classe a été fouillée pour retrouver tout ce qui pouvait y être stocké. Le résultat de nos recherches s'est retrouvé en tas sur les tables, nous laissant juste assez de place pour composer nos figurines (sur des coins de table, sur les bancs, par terre). Les matériaux ainsi collectés (feuilles plastiques colorées transparentes, film, cartons, cartoline, papier de soie, crépon, papier aluminium, bâtonnets, gomettes, ficelle, serpentins...) ont été déchirés, découpés, froissés, pliés, décorés (au feutre, au marqueur, à l'encre...). Pour faire la démonstration d'une animation sur ordinateur, j'ai numérisé rapidement une des figurines et présenté le résultat du montage animé à la classe. Nous avons pu discuter du mouvement et de ses quatre étapes.

Chaque enfant devait composer son animal, sans en assembler les différentes parties (tête, corps, pattes...). Les animaux ainsi préparés ont été numérisés dans quatre positions différentes. La cohérence dans le mouvement a parfois été spontanément perçue et anticipée, quelquefois, l'aide de l'adulte a été nécessaire pour préserver l'intégrité de la figurine

LA REVUE DE L'EPI N° 94 LE CYBERZOO

(ne pas retrouver les différentes parties de l'animal en déplacement indépendant du reste). Ce critère d'intégrité respecté, tous les mouvements inventés étaient permis (Ventrencœur claudique, Doudou a les pattes qui roulent, Poulpoul vole...)

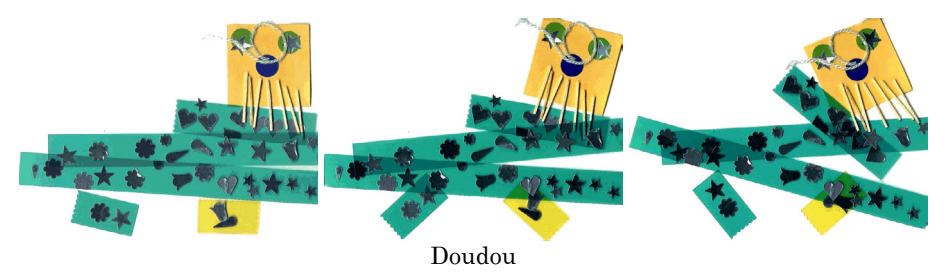

La découverte du scanner a été amusante : il a fallu comprendre que l'œil qui prend l'image est à l'intérieur (il faut mettre la face avant des figurines sur le carreau), avoir la patience d'attendre la fin de la numérisation avant de manipuler à nouveau la figurine, admettre qu'on ne peut pas voir l'animal bouger à l'écran en le déplaçant sur le carreau du scanner... Les enfants ont manipulé le scanner eux-mêmes : installation de la figurine, manipulation du capot, cliquer pour la prévisualisation et la numérisation.

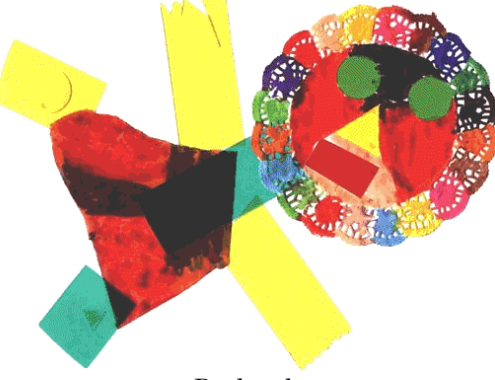

Poulpoul

À ce niveau scolaire, les tâches logicielles ont été prises en charge par le maître : toutes les images ont été mises au format pour affichage sur page Web ; quand cela était nécessaire, elles ont été retouchées et nettoyées (dans le cas d'épaisseur des matériaux, il peut y avoir des zones sombres, il faut donc homogénéiser le fond) ; il a fallu s'assurer que, pour chaque série d'images par animal, les fonds étaient de la même couleur.

Jacques BÉZIAT LA REVUE DE L'EPI

À partir des images retouchées, une deuxième série en miniature fut faite, pour le menu du CyberZoo. Chaque animal a été monté en GIF animé, pour la vignette comme pour l'image principale. L'éditeur de GIF animé utilisé est GIFmovieGEAR, téléchargeable sur le site de YellowCable (http://www.yellowcable.com), ou sur celui de Visicom (http://www.visic.com).

Les animaux animés ont été présentés à la classe, et, en grand groupe, nous avons discuté des noms que nous allions leur donner. Un nom était attribué quand il obtenait l'accord de tous. Le montage final du CyberZoo est le plus simple possible, navigable par de jeunes enfants : le menu est composé des vignettes animées, chaque vignette renvoie en hyperlien à l'affichage agrandi de l'animal correspondant, un clic sur l'animal affiché renvoie au menu.

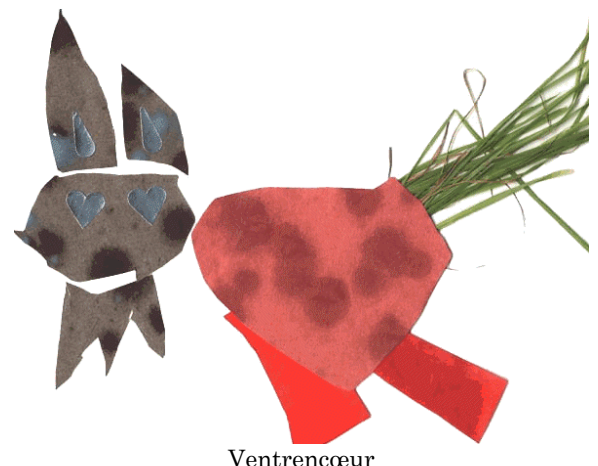

Les enfants ont découvert, dans cette activité, la manipulation du scanner, et la joie de voir frétiller des animaux composés de petits matériaux modestes, au gré de leur invention. Les discussions pour dénommer chacun des animaux ont été riches de propositions, d'invention, de virelangues... Les gestes de chaque animal fantastique ont influencé cette activité langagière. Ce qui m'a amusé, c'est de voir fabriquer des petites figurines qui ont pris vie, indépendamment des matériaux qui ont servi à les composer. Les figurines s'agitent on-line, pendant que quelques bouts de ficelles, de cartons... dorment dans leur pochette.

Jacques BÉZIAT